## **Barem de evaluare și de notare**

● Se punctează oricare modalitate de rezolvare corectă a cerinţelor.

● Nu se acordă punctaje intermediare, altele decât cele precizate explicit prin barem. Nu se acordă fracţiuni de punct. Nu se acordă puncte din oficiu.

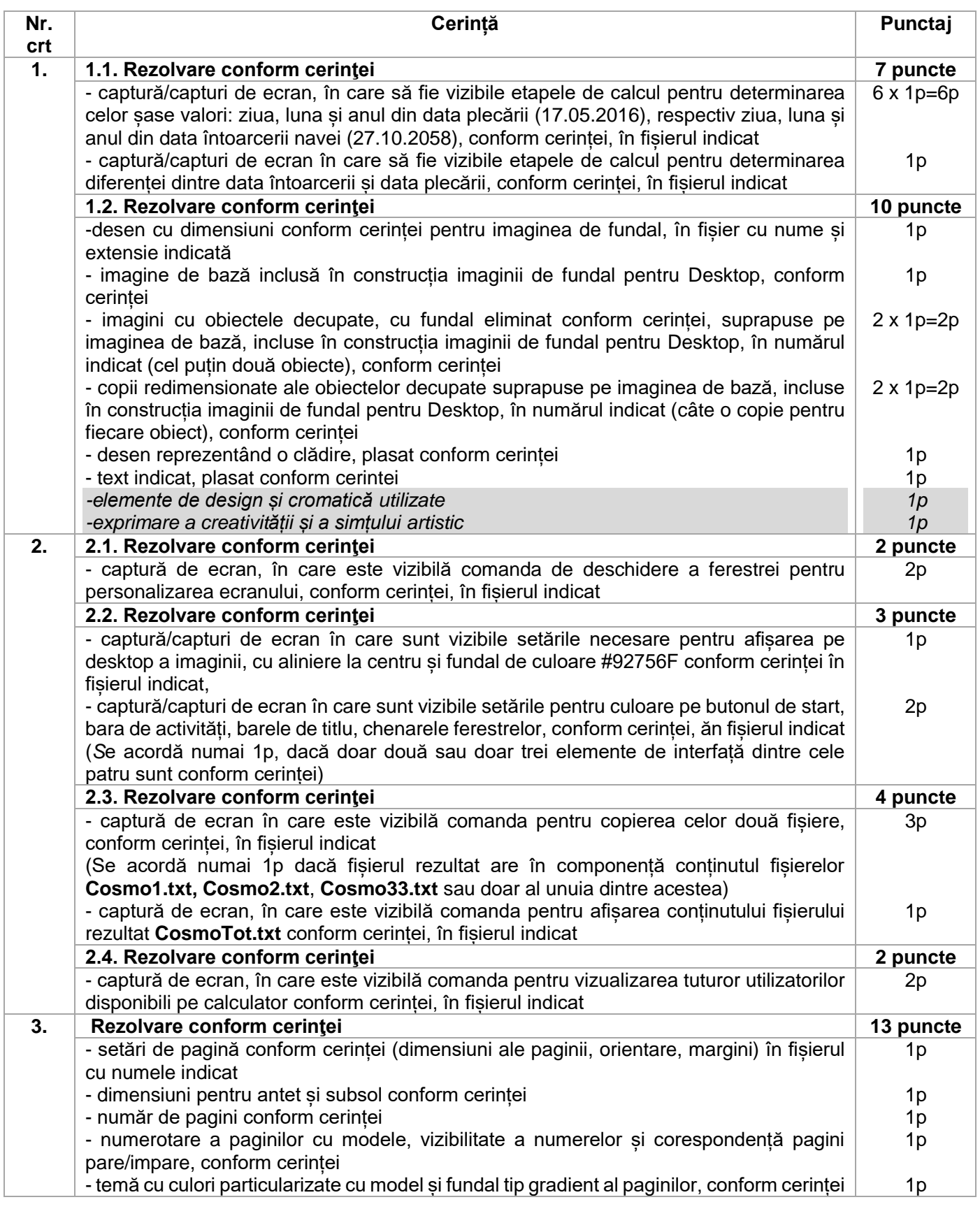

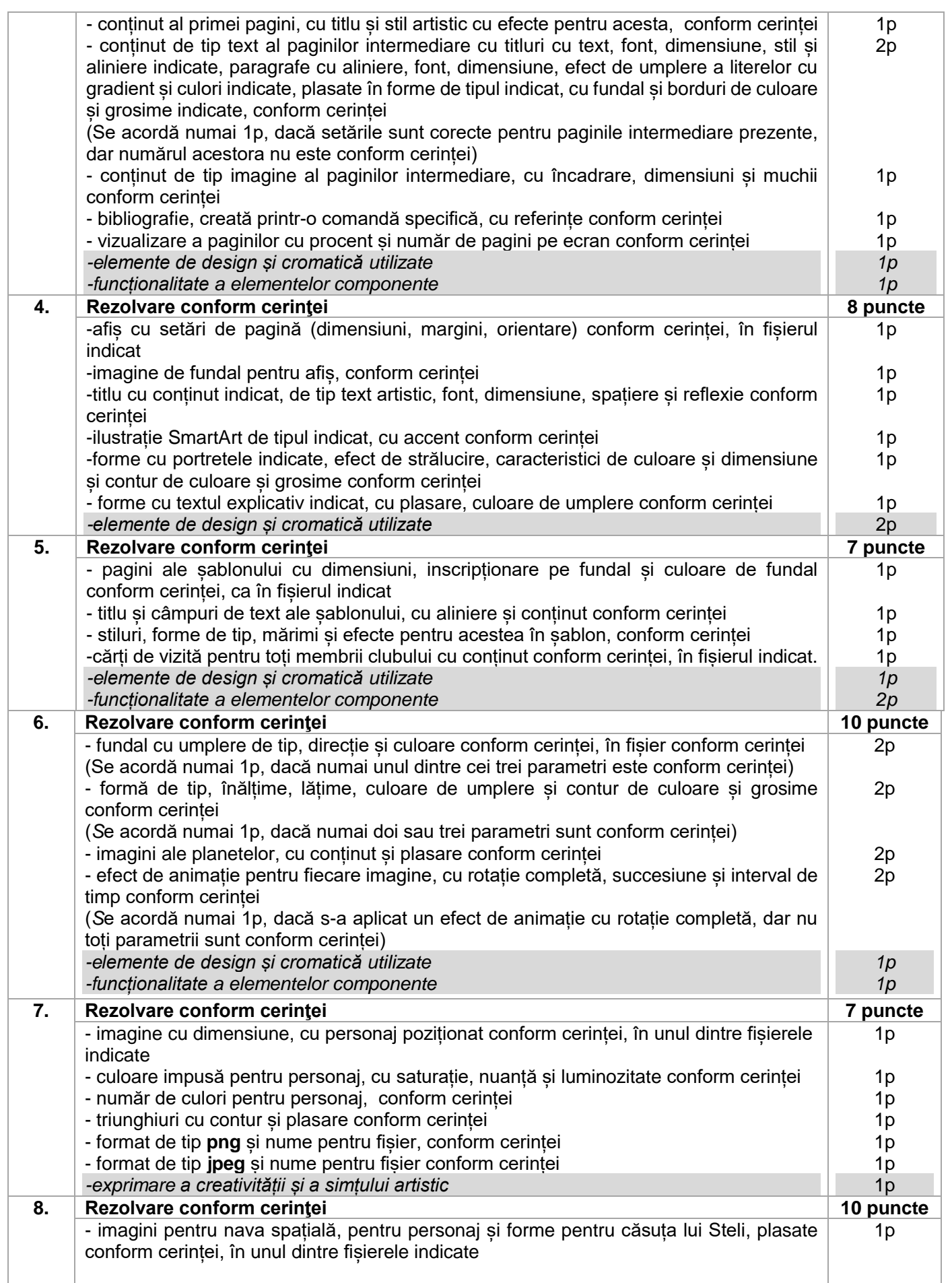

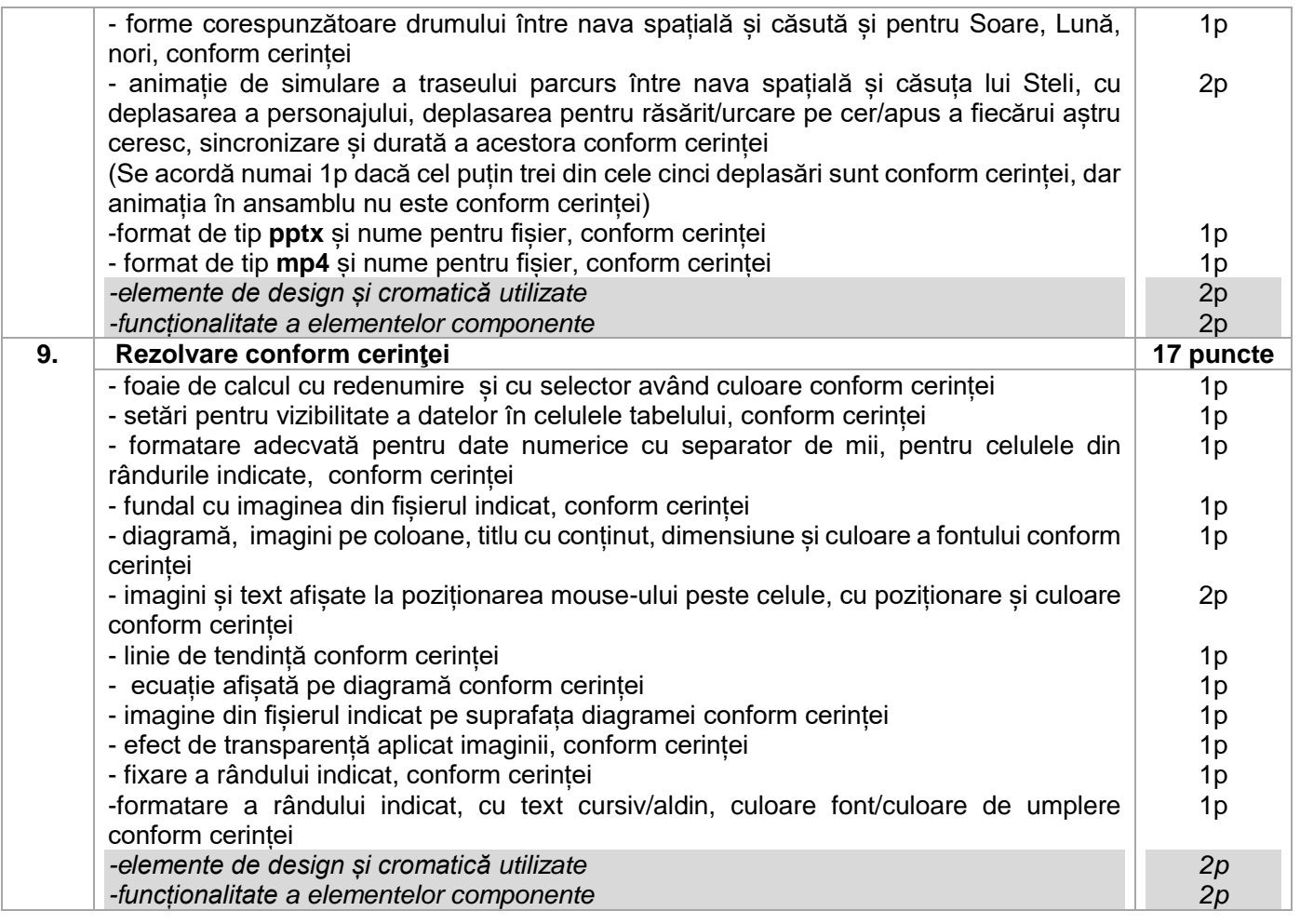